## SAP ABAP table /MRSS/T\_RES\_NAME\_ID {Structure to hold the resource name and resource ID}

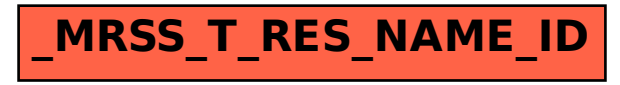